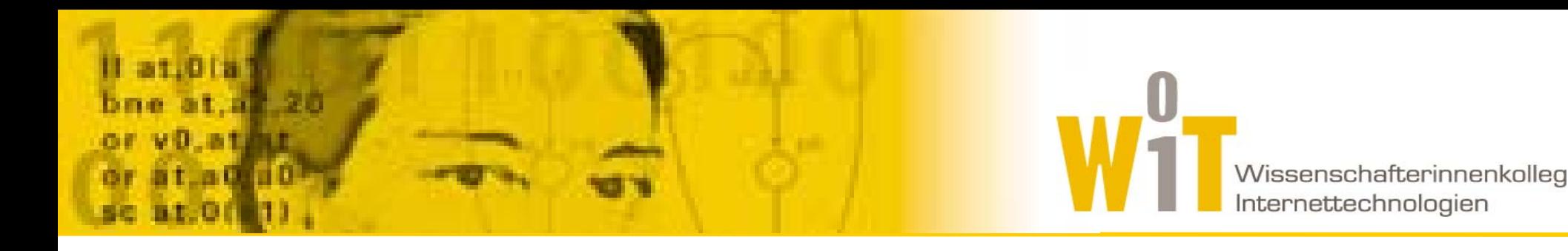

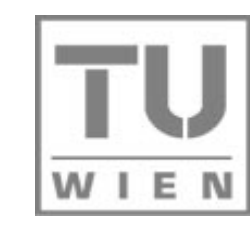

TECHNISCHE **UNIVERSITÄT** WIEN

UNIVERSITY OF TECHNOLOGY

**VIENNA** 

The Resource Description Framework (RDF) 21.4.2004, 15:00 – 16:30 AK aus Knowledge Engineering 1 Elke Michlmayr

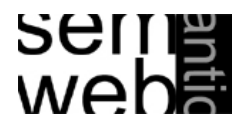

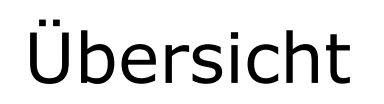

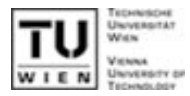

# ■ Semantic Web Schichtenmodell (Cake)

- **•** Logic
- **•** Proof
- **•** Trust

#### $\mathcal{L}^{\text{max}}$ **Resource Description Framework (RDF)**

- RDF Datenmodell
- $\bullet$ RDF/XML
- $\bullet$ RDF Schema
- $\bullet$ RDF Abfragesprachen
- $\bullet$ Anwendungen
- $\bullet$ Tools

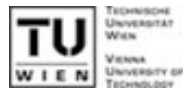

Datenmodell zur Definition von Metadaten

- **Basiert auf gerichteten Graphen**
- Universell (anwendungsbereichunabhängig)
	- $\bullet$  RDF Schema zur Definition von Vokabularen für bestimmte Anwendungsbereiche
- **Erweiterbar (dezentral)** 
	- "fremde" Schemata verwenden (Namespaces)
	- $\bullet$ Remember: Anyone can say anything about anything
- **Serialisierung** 
	- RDF/XML, Notation 3, N-Triples

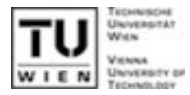

 $\mathcal{L}_{\mathcal{A}}$ Ressourcen und Properties (Eigenschaften)

- $\bullet$  Identifiziert mittels URI (+ optionalem Fragment Identifier, z.B.: …#foo)
- **Statements** 
	- Triples: Ressource X hat Eigenschaft Y mit Wert Z

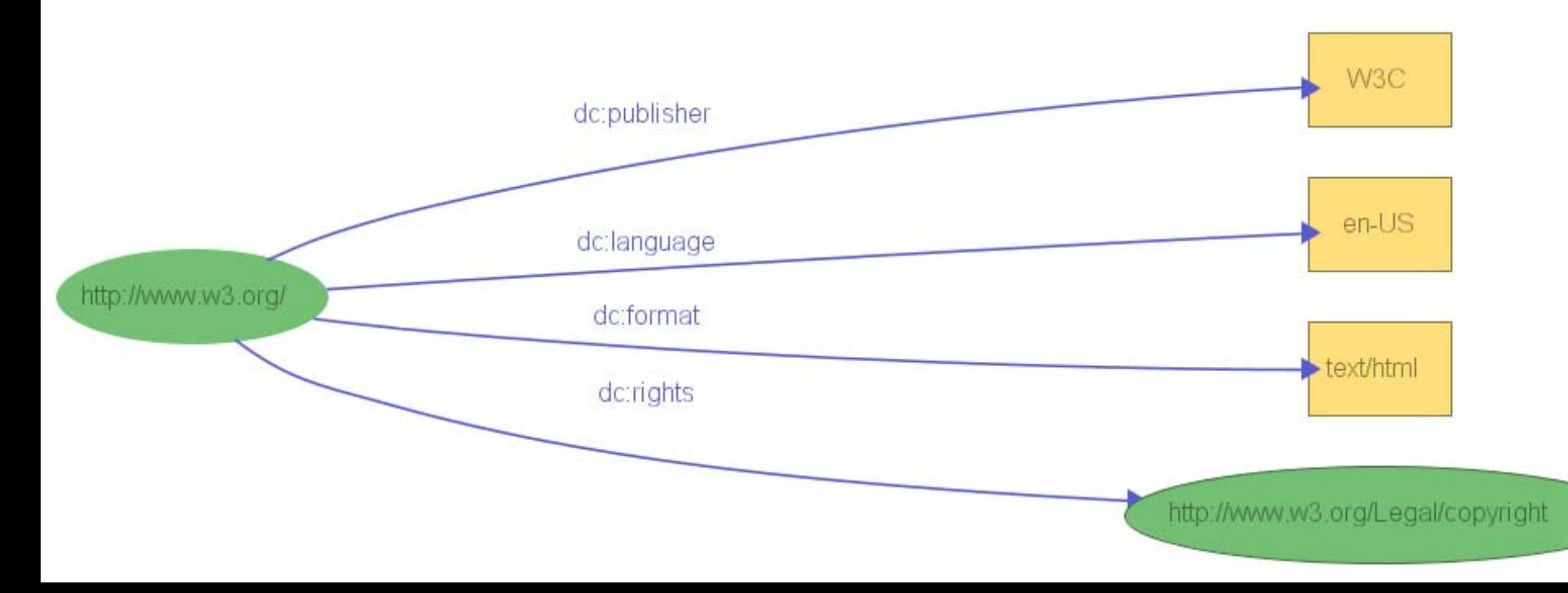

## RDF/XML

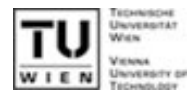

```
<?xml version="1.0"?><rdf:RDF xmlns:rdf="http://www.w3.org/1999/02/22-rdf-syntax-ns#"
         xmlns:dc="http://purl.org/dc/elements/1.1/">
  <rdf:Description rdf:about="http://www.w3.org/"
     dc:format="text/html"
```

```
dc:language="en-US">
```

```
<dc:publisher>W3C</dc:publisher>
```

```
<dc:rights rdf:resource="http://www.w3.org/Legal/copyright" />
</rdf:Description>
```
 $\langle$ rdf:RDF>

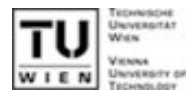

- Gruppierungen von Ressourcen (oder Literalen)
- 3 Arten:
	- $\bullet$  Bag (rdf:Bag)
		- $\circ$  Unsortierte Liste, z.B.: TeilnehmerInnen einer LVA
	- Sequence (rdf:Seq)
		- { Sortierte Liste , z.B.: Vorlesungseinheiten einer LVA
	- Alternative (rdf:Alt)
		- { Liste von Alternativwerten, z.B.: Sprachauswahl
- "Agreed Meaning"
	- $\bullet$ Nicht formal spezifiziert

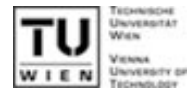

```
<rdf:RDF xmlns:rdf="http://www.w3.org/1999/02/22-rdf-syntax-ns#"
         xmlns:a="http://wit.at/ns/">
```

```
<rdf:Description
rdf:about="http://wit.at">
  <a:navigation>
    <rdf:Seq>
      <rdf:li rdf:resource="http://wit.at/people" />
      <rdf:li rdf:resource="http://wit.at/teaching" />
      <rdf:li rdf:resource="http://wit.at/research" />
    \langle \text{rdf:Seq} \rangle</a:navigation>
</rdf:Description>
```
 $\langle$ /rdf:RDF>

# Beispiel: Sequence (Graph)

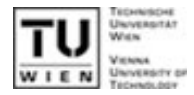

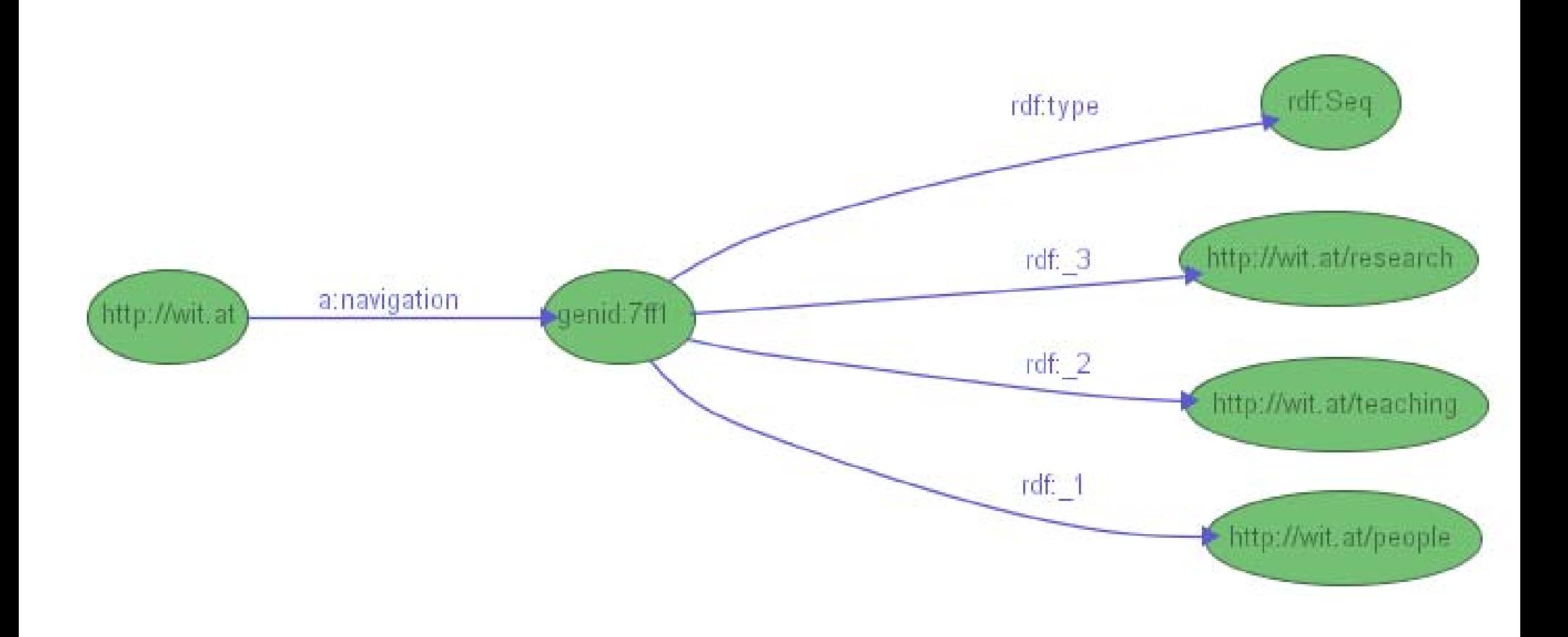

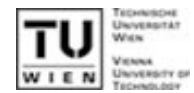

#### $\mathcal{L}(\mathcal{A})$ Ermöglicht Metadaten über Statements, z.B.

- $\bullet$ ErstellerIn der Aussage (Trust)
- $\bullet$ Gültigkeitszeitraum der Aussage

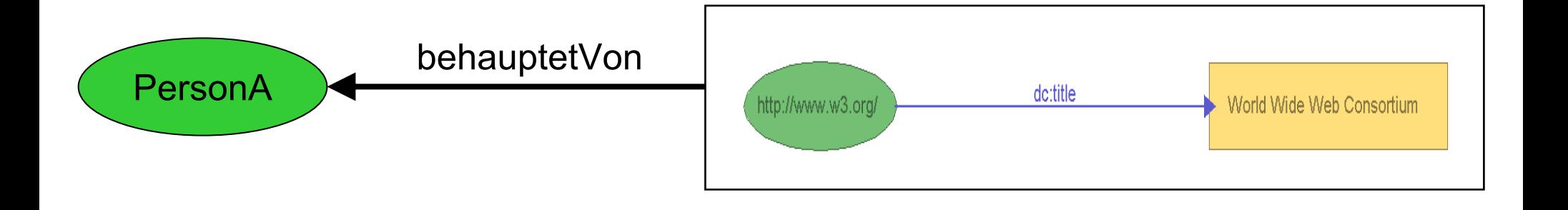

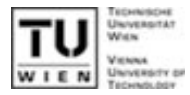

<rdf:RDF xmlns:rdf="http://www.w3.org/1999/02/22-rdf-syntax-ns#" xmlns:dc="http://purl.org/dc/elements/1.1/" xmlns:a="http://wit.at/ns/"> <rdf:Statement rdf:about="http://wit.at/ns/Aussage"> <rdf:subject rdf:resource="http://www.w3.org"/> <rdf:predicate rdf:resource="http://purl.org/dc/elements/1.1/title"/> <rdf:object>World Wide Web Consortium</rdf:object>

<a:behauptetVon rdf:resource="http://wit.at/ns/PersonA" /> </rdf:Statement>

 $\langle$ /rdf:RDF>

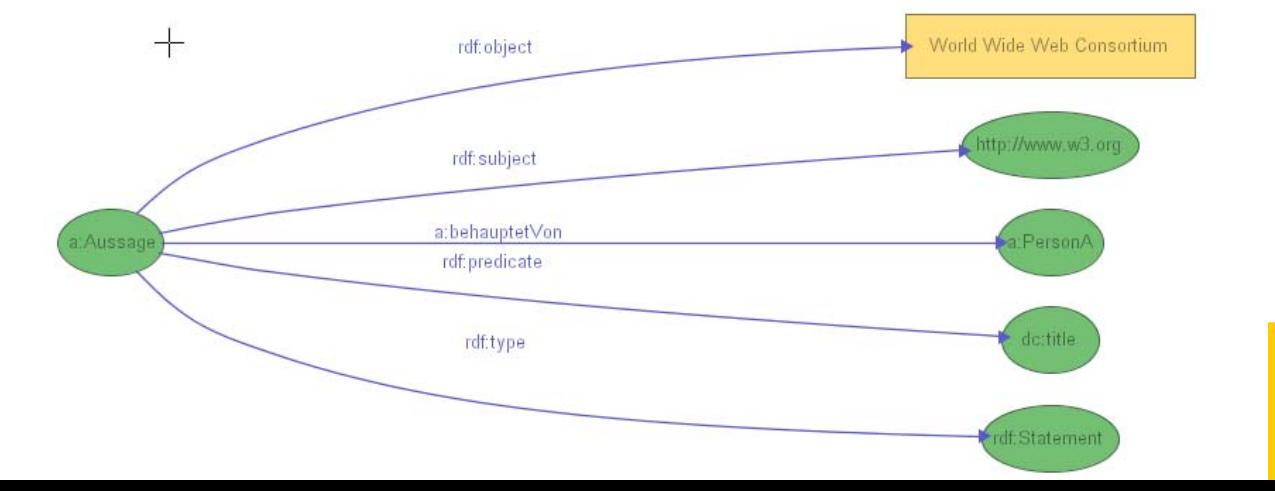

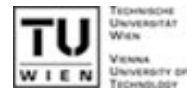

# **E** Klassen und Klassenhierarchien

**•Mehrfachvererbung** 

ordfs:Class, rdfs:subClassOf, rdf:type

**Properties** 

zGlobal definiert!

ordfs:Property, rdfs:SubPropertyOf

### Beziehungen

 $\bullet$ rdfs:domain (Gültige Klassen für Properties)

**Ordfs: range (Gültige Werte für Properties)** 

 $\circ$  Datentypen:

rdfs:Literal bzw. die von XML Schema spezifizierten

### RDF Schema

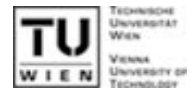

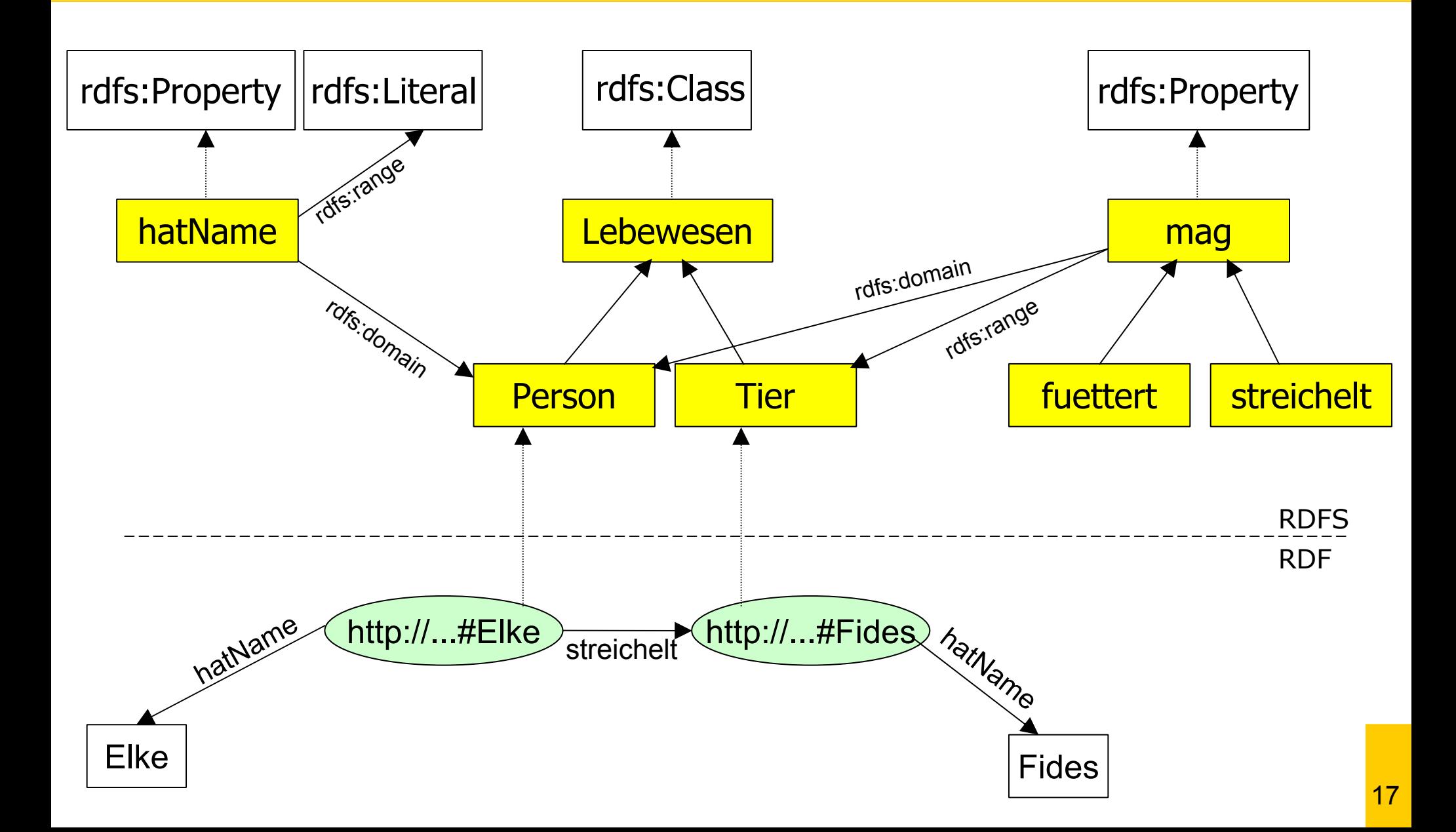

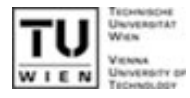

**SELECT** ?title, ?link **FROM** <http://xmlhack.com/rss10.php> **WHERE**

```
(?item, <rdf:type>, <rss:item>),
(?item, <rss::title>, ?title),
(?item, <rss::link>, ?link),
```

```
(?item, <dc:subject>, "Tools")
```
#### **USING**

rdf for <http://www.w3.org/rdf-syntax-ns#>, rss for <http://purl.org/rss/1.0/>

- $\mathcal{L}^{\mathcal{L}}$  Kein Standard vom W3C verfügbar
	- RQL, SquishQL, RDQL, SeRQL, …
	- Selektion durch Festlegen
	- von Triple-Mustern

- RDQL demo: <http://demo.asemantics.com/rdfstore/rdql/>
- $\mathcal{L}^{\mathcal{L}}$  RDQL mit Jena Tutorial <http://www.hpl.hp.com/semweb/doc/tutorial/RDQL/>
- RQL demo: <http://139.91.183.30:8999/RQLdemo/>

# Anwendungen

# **RSS**

- Content Syndication
- **FOAF (Friend of a Friend)** 
	- $\bullet$ <http://www.foaf-project.org/>
- **E** Creative Commons Lizenz
	- $\bullet$ <http://creativecommons.org/>
- **Adobe Extensible Metadata Platform (XMP)** 
	- $\bullet$ Metadaten zu Dateien

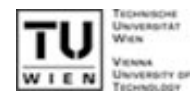

Tools

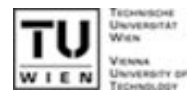

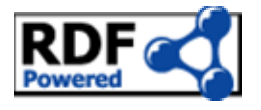

- APIs für Perl, PHP, Python, Java, ...
- **RDF Validator** 
	- $\bullet$ <http://www.w3.org/RDF/Validator>
- **RDF Editor** 
	- **•** IsaViz (graphischer Editor)
- **RDF Parser** 
	- **ICS-FORTH Validating RDF Parser (VRP)**
- **RDF Stores (Frameworks)** 
	- $\bullet$ Jena (Tutorial: <http://www.hpl.hp.com/semweb/doc/tutorial/>)
	- $\bullet$ Sesame

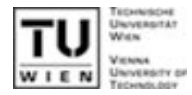

- RDF Primer (W3C) <http://www.w3.org/TR/rdf-primer/>
- **Dave Beckett's RDF Resource Guide** <http://www.ilrt.bris.ac.uk/discovery/rdf/resources/>
- **Practical RDF (Shelley Powers)** O'Reilly, ISBN 0-596-00263-7
- **RDF Examples (Tutorial) auf zvon.org** <http://www.zvon.org/xxl/RDFTutorial/General/contents.html>
- **Short Tutorial on Basic Semantic Web Technologies** <http://www.w3.org/Consortium/Offices/Presentations/RDFTutorial/>

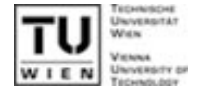

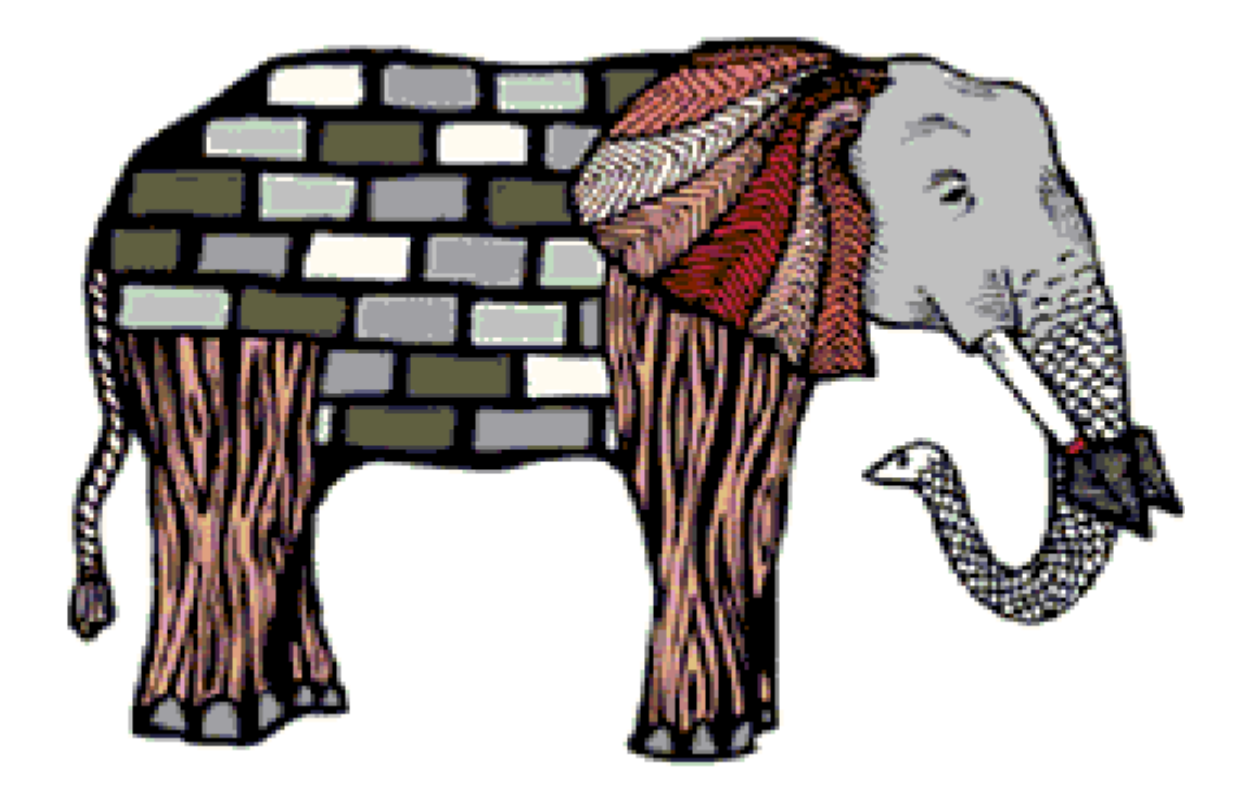

http://www.w3.org/Talks/2001/1102-semweb-fin/all.htm